SAP ABAP table P0738 {Alimony adjustment for Brazil}

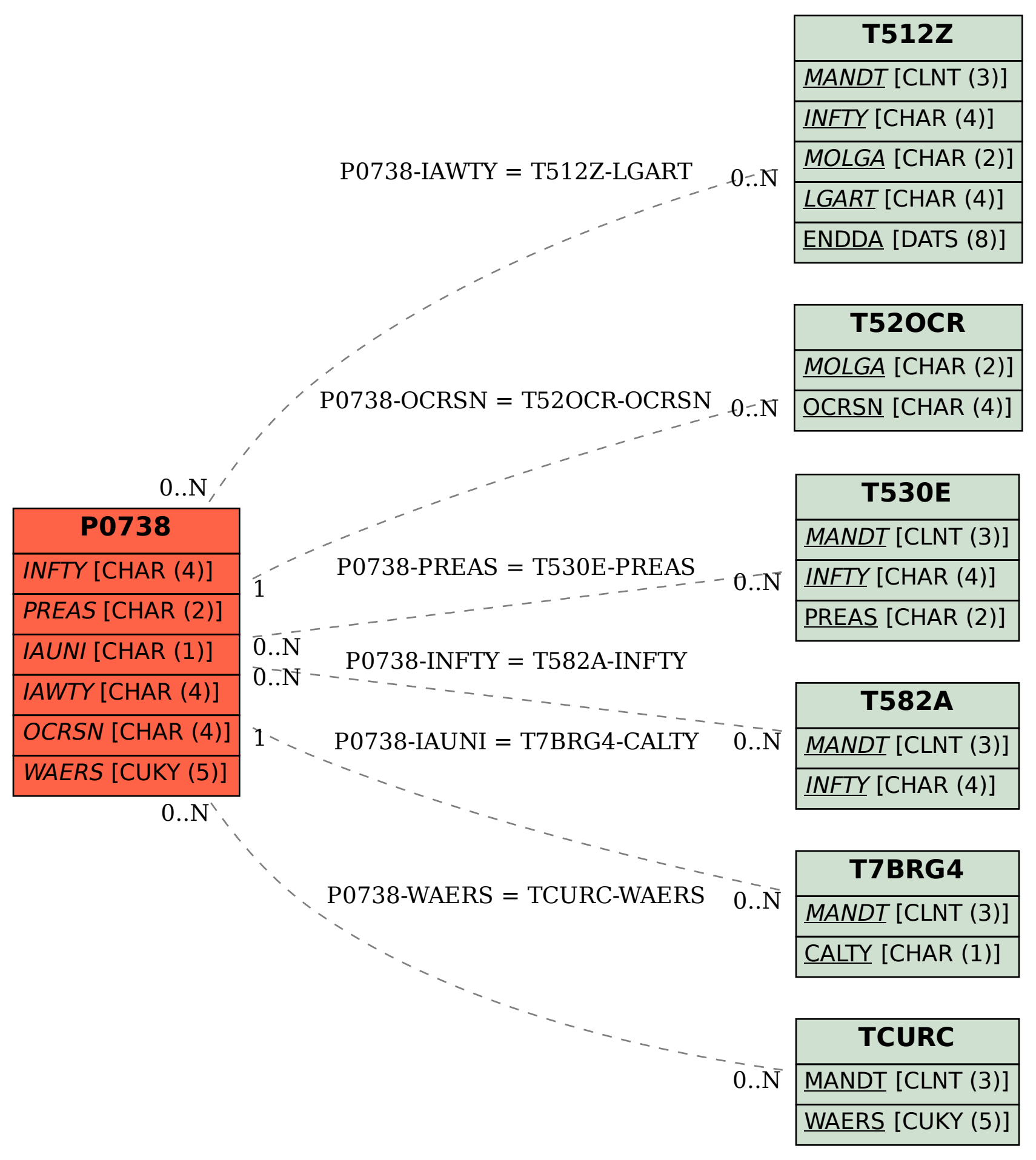